, tushu007.com

## <<PowerBuilder

<<PowerBuilder  $\rightarrow$ 

- 13 ISBN 9787115091932
- 10 ISBN 7115091935

出版时间:2001-7

页数:182

字数:284000

extended by PDF and the PDF

http://www.tushu007.com

, tushu007.com

## <<PowerBuilder

PowerBuilder

PowerBuilder PowerBuilder

PowerBuilder

PowerBuilder

, tushu007.com

 $\geq$ 

## <<PowerBuilder

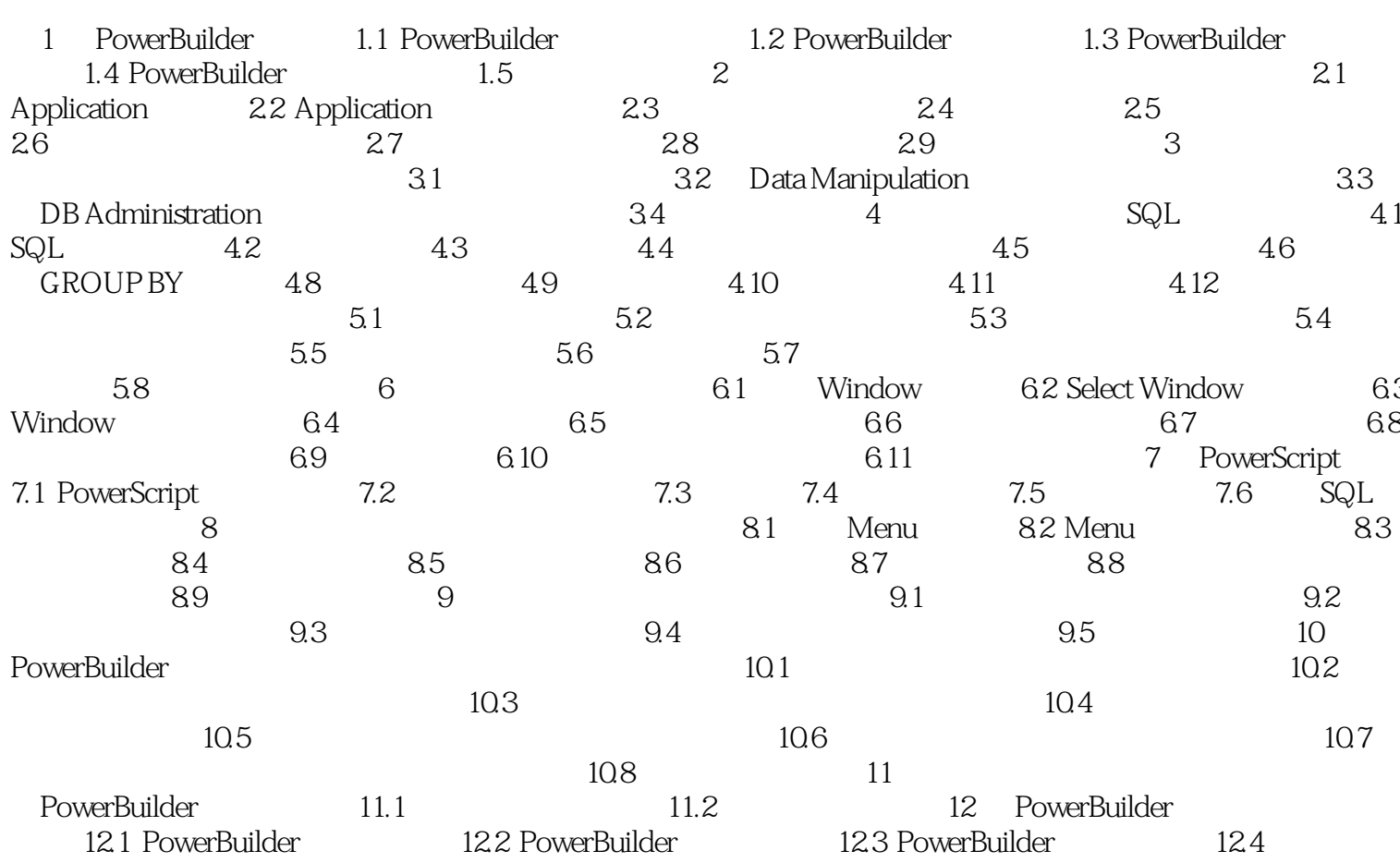

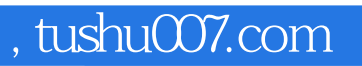

## <<PowerBuilder

本站所提供下载的PDF图书仅提供预览和简介,请支持正版图书。

更多资源请访问:http://www.tushu007.com